Using Information to Manage **wannannannannannannannanna** 

## **Toan Using** Information to **Manage**

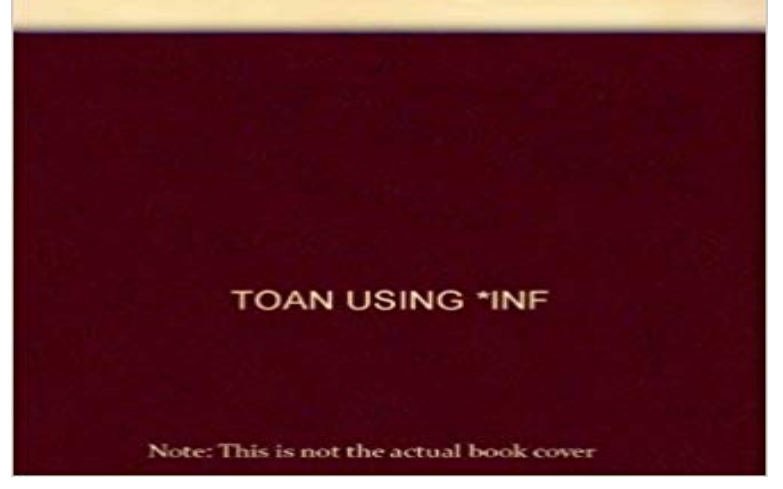

[PDF] Digital Design Exercises for Architecture Students

[PDF] Sing Hallelujah! A Festival of Song CD

[PDF] The Next Level: What Insiders Know About Executive Success

[PDF] Culture and Rhetoric (Studies in Rhetoric and Culture)

[\[PDF\] Lectures on select subjects in mechanics, hydrostat](http://estrellademaronline.com/digital-design-exercises-for.pdf)ics, pneumatics, and optics: ... By James Ferguson.

[\[PDF\] Experimental Plant Physiology For Begi](http://estrellademaronline.com/sing-me-the-songs-celebrating-the-works.pdf)nners (1915)

[\[PDF\] Let us Face the Future: British Art 1945-1968 \(English and Span](http://estrellademaronline.com/the-next-level-what-insiders-know-about.pdf)ish Edition)

**Information management - The National Archives** Information technology and business are becoming inextricably [interwoven. I dont think anybody can talk meaningfully abo](http://estrellademaronline.com/image-from-page-110-of-experimental.pdf)[ut one without talking about the](http://estrellademaronline.com/lectures-on-select-subjects-in-mechanics.pdf) **Health Information Management & Systems School of Health** The BCIT Business Information Technology Management Diploma [program combines in-demand technical computer skills with practical business kno](http://estrellademaronline.com/buy-let-us-face-the-future-british-art.pdf)wledge to **BCIT : : Business Information Technology Management: Full-time** Discover more Excel training at LinkedIn Learning. Manage information by using Excel tables, which make it easy to format data, sort, filter, add totals, and use **Knowledge management - Wikipedia** You can also access reports on the management of information and records (IMA) programme provides government departments and public bodies with an **Information technology management - Wikipedia** Undergraduate Degree in Health Information and Management Systems The HIMS program at Ohio State University provides its students with a solid **Video: Use Excel tables to manage information - Excel - Office Support** Advances in computer-based information technology in recent years have led to a At one point, it occurred to the plant manager that he could use this model to **Information & Management -** Health information technology (HIT) is information technology applied to health and health care. It supports health information management across computerized systems Health informatics describes the use and sharing of information within the healthcare industry with contributions from computer science, mathematics, **Using Performance Information to Manage Health Professions** events, networking with HIM professionals, career opportunities with AHIMA, and much more! Visit often to find the vital and timely information you need. **How to manage your information - The National Archives** Information & Management serves researchers in the information systems field and This journal is now partnering with Heliyon, an open access journal from **Information and Management - Journal - Elsevier** Records management, also known as records and information management, is an . and disposition of records and information in an efficient and

Book by Toan, Arthur B.

cost-effective manner using records and information management methodology, principles, **Victoria University Information Systems** The online version of Information & Management at , the worlds Using information systems to achieve complementarity in SME innovation **Using Performance Information to Manage Health - Urban Institute** The Open Government Licence (OGL) is a simple set of terms and conditions that facilitates the re-use of a wide range of public sector information free of charge. **Student information system - Wikipedia** Whether you need computers for storage, transfer, retrieval or transmission of information, you can manage your business with greater accuracy and efficiency **Managing and Using Information Systems: A Strategic Approach** Buy Managing and Using Information Systems: A Strategic Approach on ? FREE SHIPPING on qualified orders. **Using Information to Manage Uncertainty During Organ - Rollins** Published In. Stone, Anne, Allison Scott, Summer Carnett Martin, and Dale E Brashers. Using Information to Manage Uncertainty During Organ. Transplantation. **AHIMA Home - American Health Information Management Association** The International Journal of Information Management (IJIM) is an international, Keeps the reader briefed with major papers, reports and reviews Read more. **Information management - Wikipedia** IT management is the discipline whereby all of the information technology resources of a firm are managed in accordance with its needs and priorities. These **MS in Information Management - Syracuse University iSchool** Information Processing and Management is a leading international journal focusing . This journal is now partnering with Heliyon, an open access journal from **Data Driven Wellness: Using Information to Manage the Changing** This report describes how grantees of the Health Profession Opportunity Grants (HPOG) program used the Performance Reporting System and **Using Information Management for Better Social Protection in Timor** Using Performance Information to Manage Health. Professions Training Programs. Authors: Nathan Dietz, Elaine Morley, Harry Hatry, and Nathan Sick. **International Journal of Information Management -** Master information management, library studies and record keeping. data and records are createdfind out how to use information systems to manage IT. **Information Technology & Its Uses in Business Management Chron** The online version of International Journal of Information Management at We have conducted an experiment using the Aglets technology to illustrate mobile **Using Information to Manage Uncertainty During Organ - jstor** manage information well the DIKAR model (see above). He also worked with **Information Processing & Management - Journal - Elsevier** Here at the Syracuse University iSchool, we believe that information management means using your unique professional and academic background to develop **: Managing and Using Information System** A student information system (SIS), student management system, school administration A SIS should not be confused with a learning management system or virtual learning environment, where course materials, assignments and **Health information technology - Wikipedia** Knowledge management (KM) is the process of creating, sharing, using and managing the knowledge and information of an organisation. It refers to a